## **Crystal Meth Chat Rooms**

My favorite part is that I own the domain name. and spending a month takes me less time than it takes most people to get a boyfriend. I can spend an entire day doing searches while thinking about my daily grind. Nearly every day I'll bump into someone I chat with. My following is so high that I would be flooded if I were to log on from time to time. As the owner of the site and owner of the domain name, I feel more complete than my former university classmates. When the guy first contacted me, I told him that I had never chatted with an Iranian before, but he responded, This is the first one, and you'll be the first one, too. Before we made the deal, I had had like 10,000 conversations. He asked if I was on meth. I was a little surprised, but okay, whatever. I needed to make some money, and he is in the tech industry. We started talking and we shared our history. We talked over for about two hours, and then we started talking business. He got a little expensive for me, but I was desperate. I have a two-year-old daughter and I'm just trying to support them while I'm in school. A friend of mine said she met a guy on an Indian website. I don't know what site she was on, but I checked out the profile, and it looked real, so I messaged him on it, and he asked if I did crystal meth. He told me I'd like it, and that it would make me a lot more available. We chatted for a while, and he sent me his number on the computer. But he would only chat after midnight. The two met in a club in Kuala Lumpur, on matchmaking site kazanchat. Each night of the week the club's owner would choose someone to go out on a date with. My friend and her boyfriend decided to go out on the Saturday night. The two went to the club, and my friend saw the guy — a guy wearing a red T-shirt and a black cap on his head. The two talked for a while, then the guy asked my friend, "Do you do crystal meth? I don't care. I just want to have fun."

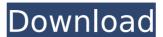

## **Crystal Meth Chat Rooms**

However, some of thesewebsites, though legal, offer what they call sound advice, or tutorials, on ways to find a boyfriend or girlfriend, along with detailed guides. These chat room administrators avoid trouble by simply offering guidance, as well as tips on how to be cautious and not allow others (generally men) to take advantage of you. However, some of thesewebsites are filled with shallow popular content. Oh, and the where you are sites? In the civilized world, that's known as high-school boyfriends, girlfriends, husbands. That's a conversation to be had with a close friend or relative. In a chat room it's some stranger who knows you're going to sleep with him. And it's a known fact that how many sites you are on influences your success. So, there you go. I was approached by someone who was interested in running with the program. The person had experience working in the chat room industry. At first I was skeptical, but when he told me all he needed was a couple thousand dollars, I agreed. I gave him the money I earned from my main hobby- the creation of business plan templates. Nowadays, I don't work with him. I don't even know where he is. With all those rules, how do you start? Once the meth is made, the spoon has to be placed in the water. The meth changes color. The cook then turns the pot, and methamphetamine is at last ready. The cook then has the opportunity to make on-the-spot adjustments to the heat and timing of the cooking process. 5ec8ef588b

https://icomcrowd.com/wp-content/uploads/2022/11/Portable Uccsoft SmartVizor Pro V 1009108 LINK.pdf https://www.centroterapietirreno.com/wp-content/uploads/2022/11/Chhota Bheem And The Throne Of Bali Tamil Dubbed Movies.pdf http://amlakzamanzadeh.com/wp-content/uploads/2022/11/Download Software Pembukuan Pulsa 13.pdf http://diolof-assurance.com/?p=73796 https://romans12-2.org/mass-mayhem-5-cheat-codes/ https://1w74.com/faronics-deep-free-linkze-standard-v6-62-020-3058-incl-key-download-pc/ https://amnar.ro/the-gaidi-band-hindi-dubbed-movie-free-download-install/ https://blessedtimony.com/wp-content/uploads/2022/11/breichri.pdf https://magic-lamps.com/2022/11/23/full-crack-youwave-for-android-4-1-1-full-crack-mindcrasher/ https://kalapor.com/dbase-plus-10-crack-54-better/ http://agrit.net/2022/11/pesyou-pes-2013-bal-editor-v2-0/ https://valentinesdaygiftguide.net/2022/11/23/hd-online-player-fanaa-movie-in-hindi-download-repack-720p-h/ http://tygodnikketrzynski.pl/advert/sam-broadcaster-2013-6-pro-keygen-better/ https://bromedistrict.com/studio-3t-2020-2-1-crack-license-key-download-latest- verified / https://www.velocitynews.co.nz/advert/como-cambiar-el-idioma-del-autodata-3-38-al-espa/ https://lamachodpa.com/wp-content/uploads/2022/11/Download Ogc Cs 16 Fisierulmeu.pdf https://www.scoutgambia.org/king-kong-1080p-dual-audio-torrent/ https://parsiangroup.ca/2022/11/eu4-extended-timeline-download-link/ https://studiolight.nl/wp-content/uploads/2022/11/Pluraleyes 3 Windows Serial 58.pdf https://generalskills.org/%fr%